## **РЕЗУЛЬТАТЫ ВНЕДРЕНИЯ НОВОЙ ТЕХНОЛОГИИ ОЦИФРОВКИ ИСТОРИЧЕСКИХ СЕЙСМОГРАММ В ЦЕНТРЕ ДАННЫХ**

## **П.В. Рябенко, И.Н. Соколова**

### *Филиал «Институт геофизических исследований» РГП НЯЦ РК, Курчатов, Казахстан*

#### *E-mail для контактов: ruabenko@kndc.kz*

Впервые в ИГИ НЯЦ РК внедрена новая методика оцифровки, позволяющая оцифровывать аналоговые сейсмограммы с хорошим качеством, с сохранением в современных форматах сейсмологических данных. В новой методике использовано программное обеспечение WaveTrack, разработанное в Новосибирском региональном центре информационных технологий, а также ряд дополнительных программ, созданных в Мичиганском Государственном университете США. Проведено сравнение результатов оцифровки с программой NXSCAN, разработанной в IRIS, США. В результате отмечен ряд преимуществ новой методики, показано, что в определенном частотном диапазоне данные, оцифрованные разными методами, можно использовать совместно. Создана база данных оцифрованных сейсмограмм ядерных взрывов. В настоящее время оцифрованные сейсмограммы используются для различных задач сейсмического мониторинга.

*Ключевые слова: аналоговая сейсмограмма, сканирование, оцифровка, частотная характеристика, ядерные взрывы.*

### **ВВЕДЕНИЕ**

В настоящее время во всем мире растет интерес к историческим геофизическим данным. Используя исторические сейсмограммы, можно уточнить параметры исторических событий, изучить геодинамические процессы в сейсмически активных областях Земли, глобальные изменения климата. Исторические сейсмограммы ядерных испытаний являются важнейшими источниками информации об ядерных взрывах, поствзрывных эффектах и др. Однако многие исследования и анализ данных провести невозможно, используя оригинальные аналоговые сейсмограммы. Если эти записи ядерных взрывов перевести в цифровую форму, то возможности обработки этих данных значительно расширятся. Так, имея оцифрованные записи можно проводить цифровую фильтрацию, корреляционный анализ, математическое моделирование, строить спектры Фурье и многое другое.

Работы по оцифровке исторических сейсмограмм стартовали в ИГИ НЯЦ РК в 2005 году в рамках бюджетной программы «Создание электронного архива исторических сейсмограмм ядерных взрывов и землетрясений, зарегистрированных станциями специального контроля» (2005–2011 гг.). В 2012 году начался совместный проект с LDEO по оцифровке исторических сейсмограмм из архивов Казахстана, предусматривающий и оцифровку дугообразных сейсмограмм, зарегистрированных приборами РВЗТ и КСЭ [1], и создание общей базы данных сейсмограмм ядерных взрывов, оцифрованных в рамках различных проектов (2012–2014 гг.). В 2018 г. ИГИ начал совместный проект с АФТАК. В рамках проекта было оцифровано порядка 2000 сейсмограмм ядерных взрывов в районе Семипалатинского испытательного полигона (СИП), зарегистрированных станциями КСЭ ИФЗ АН СССР [2].

В общей сложности за время участия в разных проектах до 2020 года сотрудниками ИГИ было оцифровано более 9000 аналоговых взрывов из района Семипалатинского испытательного полигона, зарегистрированных станциями КСЭ ИФЗ АН сейсмограмм ядерных взрывов с регистрацией на фотобумагу из архивов различных сейсмологических организаций Казахстана – СОМЭ МЧС РК, ИГИ НЯЦ РК, КСЭ ИФЗ АН СССР и Кыргызского Института сейсмологии НАН КР.

## **СИСТЕМА РЕГИСТРАЦИИ И ИСПОЛЬЗОВАННЫЕ МАТЕРИАЛЫ**

В ходе работы над проектом для оцифровки были выбраны ранее неоцифрованные записи ПЯВ из района СИП, зарегистрированные станциями на региональных расстояниях. Сейсмограммы выбирались из архива исторических сейсмограмм Комплексной сейсмологической экспедиции (КСЭ) Объединенного Института физики Земли им. О.Ю. Шмидта АН СССР. В настоящее время архив сейсмограмм находится в KNDC ИГИ НЯЦ РК в г. Алматы.

Оцифровке подлежали записи 1961–1981 гг., в это время в составе сети КСЭ работали сейсмические станции, оснащенные оборудованием СКМ, РВЗТ и КСЭ. На первом этапе для оцифровки были выбраны сейсмограммы, зарегистрированные сейсмометром СКМ, с регистрацией на фотобумагу. Каждая сейсмическая станция была оборудована двумя горизонтальными и одним вертикальным сейсмографами для регистрации трех составляющих сейсмического сигнала. Для расширения динамического диапазона записи одна из составляющих записывалась с загрублением в 20 раз. На рисунке 1 представлена карта расположения станций и ПЯВ, данные которых использовались для оцифровки.

**РЕЗУЛЬТАТЫ ВНЕДРЕНИЯ НОВОЙ ТЕХНОЛОГИИ ОЦИФРОВКИ ИСТОРИЧЕСКИХ СЕЙСМОГРАММ В ЦЕНТРЕ ДАННЫХ**

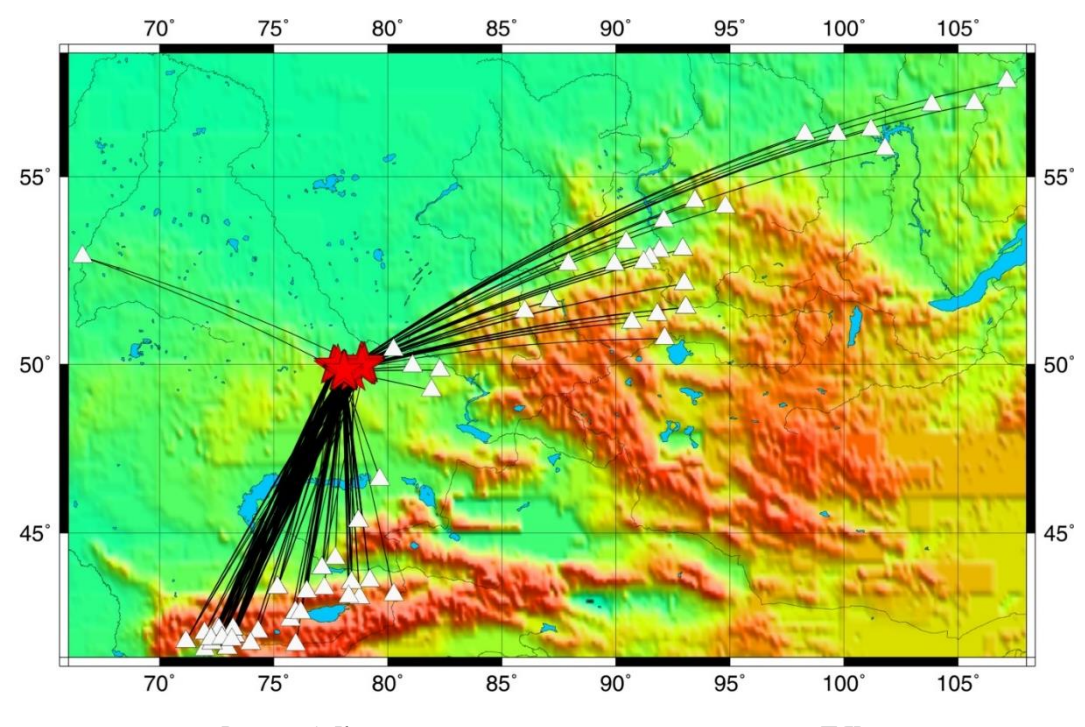

*Рисунок 1. Карта расположения сейсмических станций и ПЯВ, данные которых использовались для оцифровки*

## **ТЕХНОЛОГИИ ОЦИФРОВКИ**

В период с 2005 по 2020 гг. для оцифровки использовалась программа NXSCAN [3], разработанная в IRIS. Эта программа работала под управлением операционной системы SUN OS Solaris и была разработана 30 лет назад. В процессе оцифровки использовался сканер SCAN PLUS III с максимальным разрешением сканирования 400 dpi. Сканирование сейсмограммы проводилось в черно-белом режиме и с инверсией цветов.

Программное обеспечение NXSCAN использовало алгоритм автоматической прорисовки линий с использованием опорных точек. Оцифровка сейсмического события проводилось в несколько этапов, так как ПО NXSCAN не позволяло расстановку лимитированного количества точек. Впоследствии оцифрованные отрезки склеивались с помощью скриптов. Результат оцифрованной записи сохранялся в формате SAC [4] и в дальнейшем его конвертировали в CSS 3.0 [5].

В результате использования этого метода часть информации терялась во время процесса сканирования в черно-белом режиме, что приводило к снижению качества оцифровки. Кроме того, возникали сложности с оцифровкой высокочастотных записей, характерных для сейсмограмм взрывов на близких расстояниях. Нужно отметить также, что программа NXSCAN работает под управлением операционной системы Solaris на рабочих станциях SUN и использует старые графические библиотеки. К тому же в настоящее время эти рабочие станции уже не производятся.

Начиная с августа 2020 г. стартовал проект ИГИ совместно с Мичиганским Государственным университетом США (MSU). В целях улучшения качества оцифрованного материала, было принято решение использовать другой сканер и другое программное обеспечение, которое позволяет использовать сейсмические записи, отсканированные с разрешением 1200 dpi в режиме оттенков серого цвета.

В рамках проекта с AFTAC был закуплен новый сканер Contex HD Ultra X 4290 ScanStation с максимальным разрешением сканирования 1200 dpi. Это позволило использовать изображения с более четкой детализацией. В качестве программы оцифровки была выбрана WaveTrack, разработанная в Институте нефтегазовой геологии и геофизики им. Трофимука А.А. СО РАН. Эта программа широко используется для оцифровки аналоговых сейсмограмм ядерных взрывов в Мичиганском Государственном университете, ГС РАН и других организациях. Данное программное обеспечение имеет ряд преимуществ по сравнению с программой NXSCAN. Оно позволяет производить коррекцию нелинейных временных шкал, которые распространены на аналоговых сейсмограммах; может быть использовано для трассировки самых сложных волновых форм и написано для операционной системы Windows.

Целью использования новой технологии оцифровки было достижение высокого качества оцифрованных сейсмограмм. Помимо использования высокого разрешения сканера и нового ПО в технологию были включены новые методы подготовки сейсмограммы и проведение контроля качества на всех этапах оцифровки.

Методика оцифровки была разработана и предложена для реализации настоящего проекта сотрудниками MSU (К. Маки, Д. Бёрк, К. Буркхард и др.). Ниже изложены основные этапы процесса оцифровки.

1. На первом этапе происходит подготовка и сканирование сейсмограммы. Сканирование выполняется на широкоформатном сканере Contex HD Ultra X 4290. Формат файла BMP, разрешение 600 dpi.

2. Для корректной оцифровки необходимо произвести выравнивание образа сейсмограммы, если она была отсканирована под небольшим углом. Для этого используется бесплатный программный комплекс обработки растровых изображений IrfanView [4]. С помощью встроеных плагинов производится поворот сейсмограммы по или против часовой стрелки. Для каждой сейсмограммы оцифровщик находит угол поворота α по формуле α = arctan(∆Y/∆X).

3. Для уменьшения количества оцифрованных фрагментов, а следовательно, в конечном итоге для улучшения качества, желательно провести совмещение по времени 2-х последовательных дорожек сейсмограммы. Это необходимо для того, чтобы оцифровщик выполнил работу за 1 проход. Совмещение и склейка записи происходит в программе Adobe Photoshop или других аналогичных программах обработки изображения.

4. После того, как этап подготовки сейсмограммы закончен, необходимо приступить к оцифровке. Для этого используется программа WaveTrack. Необходимо сначала выставить масштабирующий шаблон-рамку на временные метки для временной привязки и использования развертки сейсмограммы. Для оцифровки сейсмограмм с разверткой 120 мм/мин используется заготовка шаблона-рамки с параметрами 600 dpi – 7 минут. После того, как все части рамки выставлены, оцифровщик задает параметры для оцифровки: шкалы от 0 до 28 и шаг оцифровки 0,005, что соответствует 200 отсчетам в секунду (для сейсмограмм с разверткой 120 мм/мин).

5. Процесс расстановки направляющих точек производится по вершинам пиков записи. Необходимо оцифровать примерно одну минуту шума перед началом события, при оцифровке записи расставлять точки по центру вершин пиков, чтобы учесть толщину линии (рисунок 2).

После расстановки направляющих точек проводится первый контроль качества данных самим оператором по оцифровке.

6. На следующем этапе сохраняется результат оцифровки в 2 файла. Первый файл – это wsp – сохраняет точки и шаблон рамки в формате WaveTrack и предназначен для дальнейшей работы или коректировки точек. Второй файл – это обычный текстовый файл, в котором содержатся те же данные, но в текстовом формате.

7. Производится конвертация данных с помощью программы pne2sac, написанной на Python. После конвертации получаем 5 файлов, которые содержат данные в разном виде. Эти файлы содержат данные в форматах miniseed [4] и sac [5], а также в графическом формате PNG (рисунок 3).

После выполнения всех этапов оцифровки оцифровщик должен получить 8 файлов. В них входят оцифрованная сейсмограмма, а также входные и выходные данные. В поддержку качества оцифровки в проекте обязательным было составление листов контроля качества оцифровки по каждой компоненте. Листы контроля качества оцифровки заполняются параметрами события и данными, получеными в процессе оцифровки.

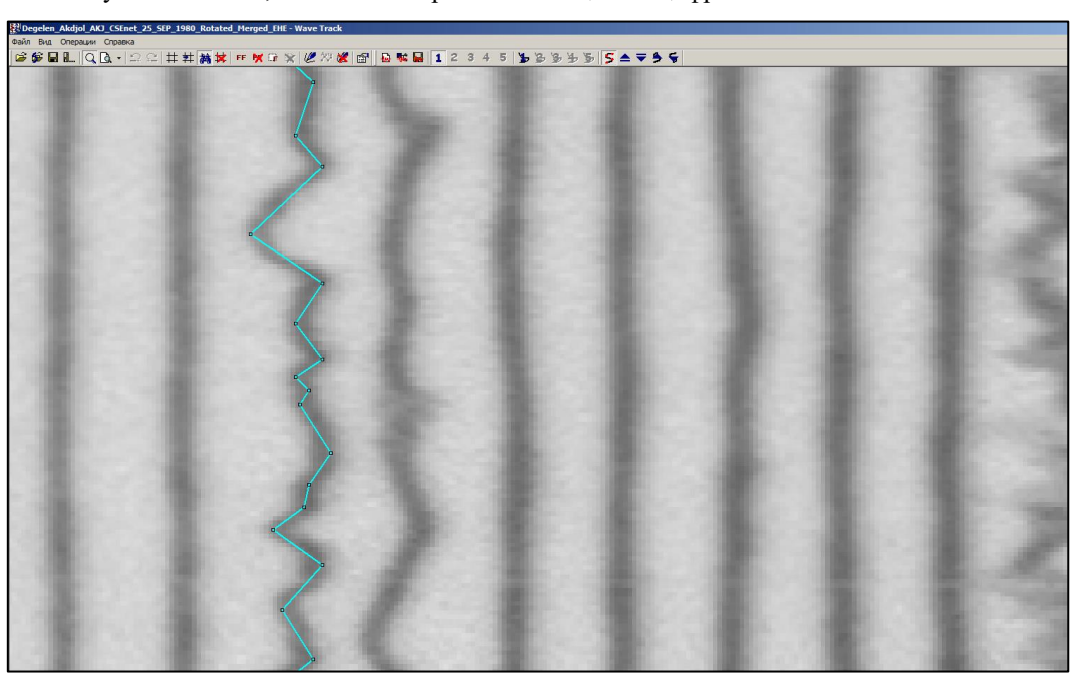

*Рисунок 2. Расстановка направляющих точек при оцифровке*

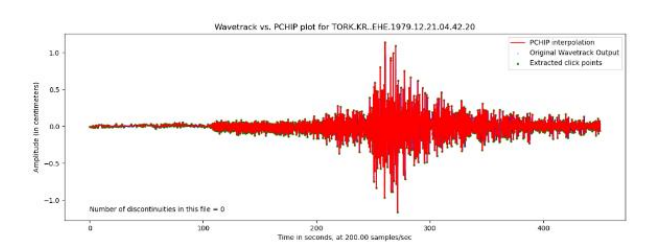

*Рисунок 3. Результат работы программы pne2sac*

Существует 3 этапа контроля качества оцифровки. Первым этапом проверки считается выполненая работа и самостоятельная проверка ее оцифровщиком. Второй этап проверки выполняется другим оцифровщиком, который просматривает работу и исправляет некорректно расставленные точки. Последний этап проверки выполняется ответсвенным лицом, назначенным руководителем проекта из числа наиболее опытных сотрудников, который проверяет сейсмограмму по всем критериям, и в некоторых случаях может отправить ее на переделку. После всех этапов проверки необходимо заполнять лист контроля качества.

*Сейсмограмма считается оцифрованной, когда она прошла все 3 проверки контроля качества, что соответствует выполнению всех требований в проекте.*

8. Полученные данные загружаются в облачный сервис Microsoft Teams, после чего заполняется лист инвентаризации оцифровки, в котором ведется учет всех оцифрованных сейсмограм с параметрами события.

Оцифровкой исторических сейсмограмм в ИГИ НЯЦ РК занимаются 2 группы: одна в г. Алматы (подразделение KNDC), другая в г. Курчатов. На рисунке 4 приведена схема организации работ по подразделениям ИГИ НЯЦ РК. Эти подразделения постоянно находятся в контакте, сотрудники советуются и помогают друг другу при выполнении работы.

## **СРАВНЕНИЕ ТЕХНОЛОГИЙ ОЦИФРОВКИ**

Поскольку к настоящему времени было оцифровано достаточно много сейсмограмм при помощи мат. обеспечения NXSCAN, закономерно возник вопрос, можно ли их использовать в исследованиях, а если да, то в каких видах, и насколько новая методика оцифровки лучше.

На рисунке 5 представлены оцифрованные двумя методами сейсмограммы ПЯВ на территории Семипалатинского испытательного полигона на площадке Балапан в скважине 1301, 16 апреля 1974, t0=05:52:59.84,  $\phi$ =50,02444°N,  $\lambda$ =78,92639°E, Y=1 кт, mb=4,9. Станция Акжол, верхняя сейсмограмма оцифрована при помощи WaveTrack, нижняя при помощи NXSCAN. Следует отметить, что сейсмограммы имеют ряд схожих черт, однако верхняя сейсмограмма более высокочастотна и амплитуды более сглаженные.

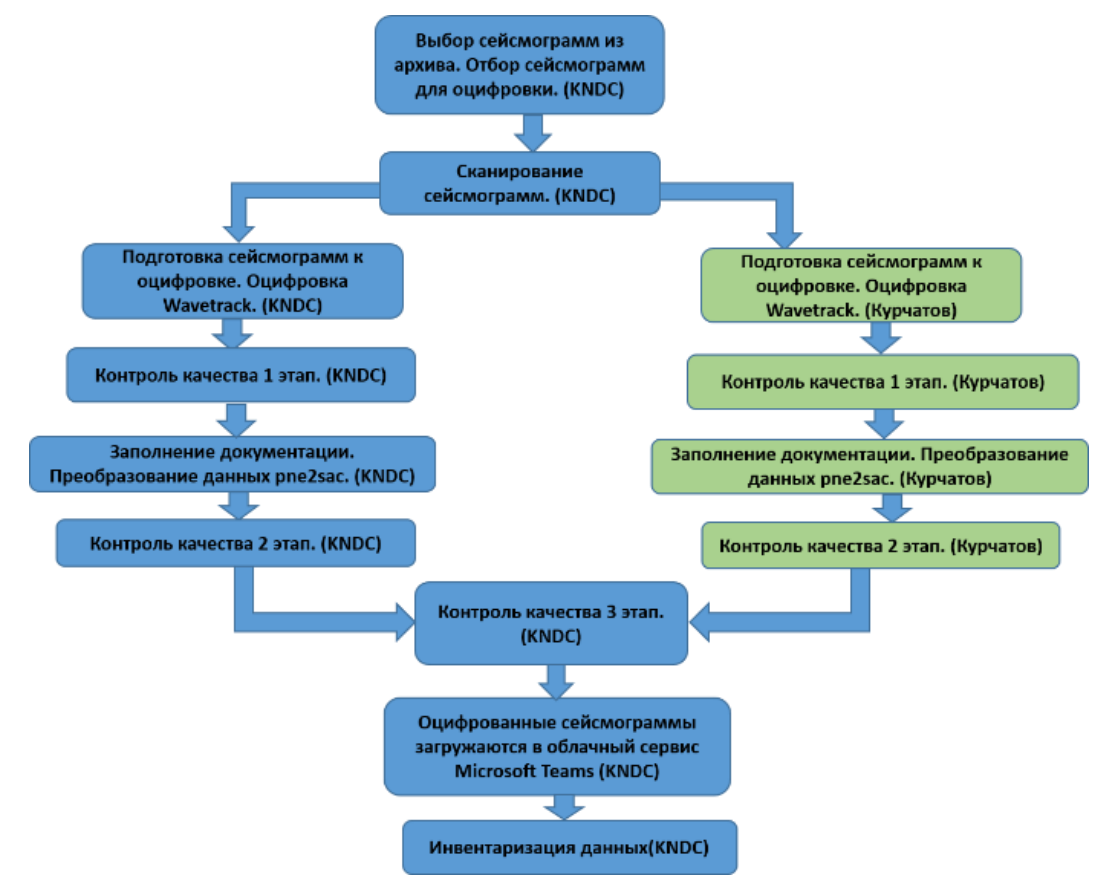

*Рисунок 4. Схема организации работ по оцифровке сейсмограмм по подразделениям*

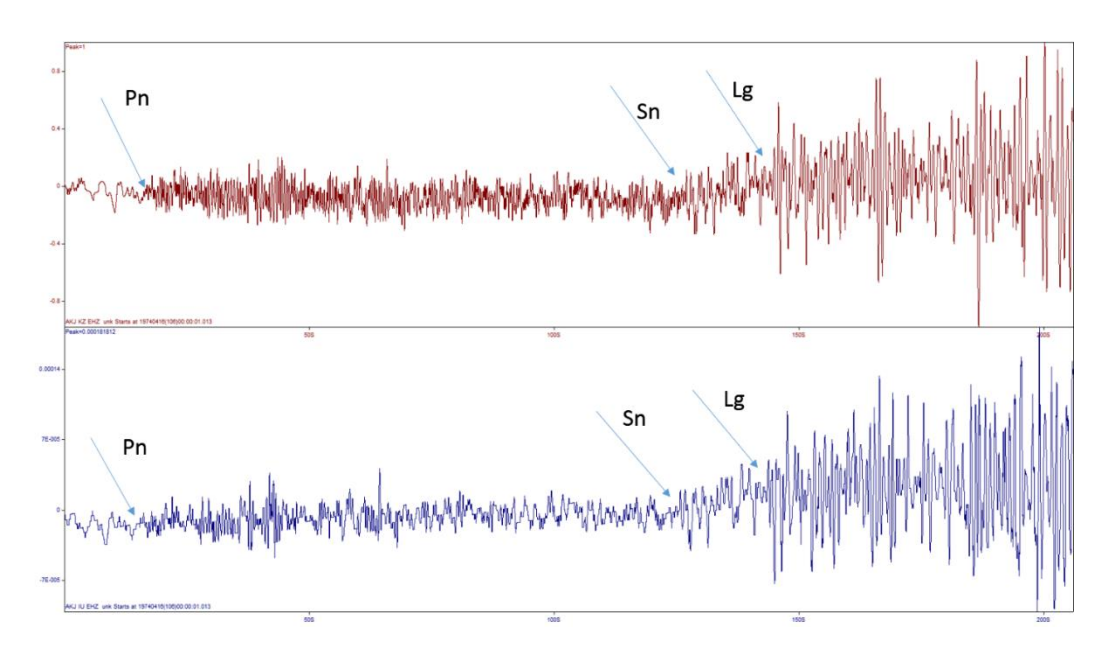

*Рисунок 5. Оцифрованные сейсмограммы ПЯВ на территории СИП 16 апреля 1974, t0=05:52:59.84, =50,02444N, =78,92639E, Y=1 кт, mb=4,9. Станция Акжол, верхняя сейсмограмма оцифрована при помощи WaveTrack, нижняя при помощи Nxscan. Стрелками показаны времена вступлений основных региональных фаз*

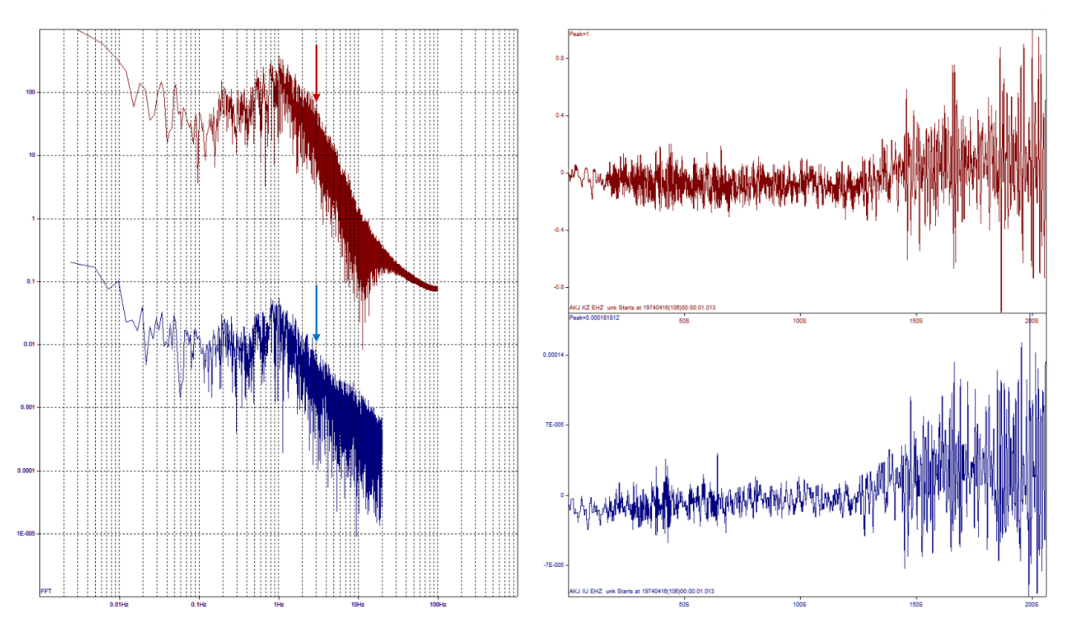

*Рисунок 6. Спектры Фурье оцифрованных сейсмограмм ПЯВ на территории СИП 16 апреля 1974 г. Станция Акжол, верхняя сейсмограмма оцифрована при помощи WaveTrack, нижняя при помощи Nxscan. Стрелками обозначена частота, выше которой спектры оцифрованных сейсмограмм сильно различаются*

На рисунке 6 представлены спектры Фурье для всей сейсмограммы. Анализируя спектры, можно отметить, что для диапазона 0,6–2 Гц спектры имеют ряд схожих черт.

На рисунке 7 представлены оцифрованные двумя методами фрагменты сейсмограммы ПЯВ на территории Семипалатинского испытательного полигона на площадке Дегелен в штольне 701P, 6 мая 1979, t0=03:17:00.07,  $\varphi$ =49,76194°N,  $\lambda$ =77,98250°E, Y=15 кт, mb=5,22, станция Акжол. Анализируя наложенные сейсмические записи, можно отметить, что сейсмограммы имеют ряд схожих черт, вместе с тем, на сейсмограмме, оцифрованной NXSCAN, отсутствуют мелкие детали, она более низкочастотна, некоторые пики имеют прямоугольную форму, вместо синусоиды, что связано с использованием устаревших графических библиотек, используемых программой, а также искажением записи при сканировании в черно-белом режиме. Маленькие амплитуды занижены по сравнению с программой WaveTrack, это связано

с толщиной линии при сканировании в черно-белом режиме, когда линия получается толстая, амплитуды получаются размытыми, качество изображения ухудшается. По совокупности тестируемых сейсмограмм был проведен корреляционный анализ волновых форм, в среднем коэффициент корреляции составил Rср~0,775.

Оцифрованные сейсмограммы при помощи Wavetrack имеют ряд преимуществ:

1. Сканирование производится с большим разрешением, чем для NXSCAN, в режиме Grayscale при оцифровке можно увеличивать гораздо больше, чем для NXSCAN, все это существенно влияет на качество оцифровки. Становятся заметными больше деталей, есть возможность оцифровать высокочастотные сейсмограммы.

2. При оцифровке WaveTrack используется шаблон, который позволяет точнее использовать развертку сейсмограммы для масштабирования по времени оцифрованной сейсмограммы.

3. У WaveTrack есть возможность сохранять направляющие точки в рабочем наборе и использовать после контроля качества.

4. Сохранение оцифрованной сейсмограммы проводится с частотой 100-200 Гц, что позволяет исследовать оцифрованные сейсмограммы более детально.

5. При оцифровке Wavetrack можно контролировать симметрию, убирать тренд, появляющийся при сканировании и др. Есть возможность накладывать оцифрованную запись на сканированную сейсмограмму.

6. Кроме того, есть возможность оцифровывать сейсмограммы слабых взрывов.

7. Существует возможность дифференцирования оцифрованной сейсмограммы для получения акселерограмм, для изучения спектров реакции.

Вместе с тем у WaveTrack есть и недостатки:

1. Не продумана возможность оцифровки фрагментов сейсмограмм с малыми амплитудами, например, сейсмического фона или слабых удаленных сейсмических событий в автоматическом или полуавтоматическом режиме, по типу того, как это делаеися в программе NXSCAN. Алгоритм программы Nxscan достаточно точно оцифровывает сейсмический фон, посередине линии.

2. У программы WaveTrack при сохранении результата не используется базовая линия, что усложняет процесс сохранения данных.

Но преимущества WaveTrack, указанные выше, позволяют считать предпочтительным использование WaveTrack для исследований с использованием оцифрованных сейсмограмм.

Сейсмограммы, оцифрованные программой NXSCAN, хорошо зарекомендовали себя для следующих задач:

1. Расчет магнитуд событий (совпадает с замеренными по аналоговым сейсмограммам).

2. Построение огибающих сейсмограмм для изучения структуры поля поглощения (совпадает с огибающими, полученными при замерах ЧИСС).

3. Оценка спектральных отношений максимальных амплитуд основных сейсмических фаз с целью сейсмического распознавания после узкополосной фильтрации (реально удается использовать частоты 0,6–2,5 Гц для СКМ).

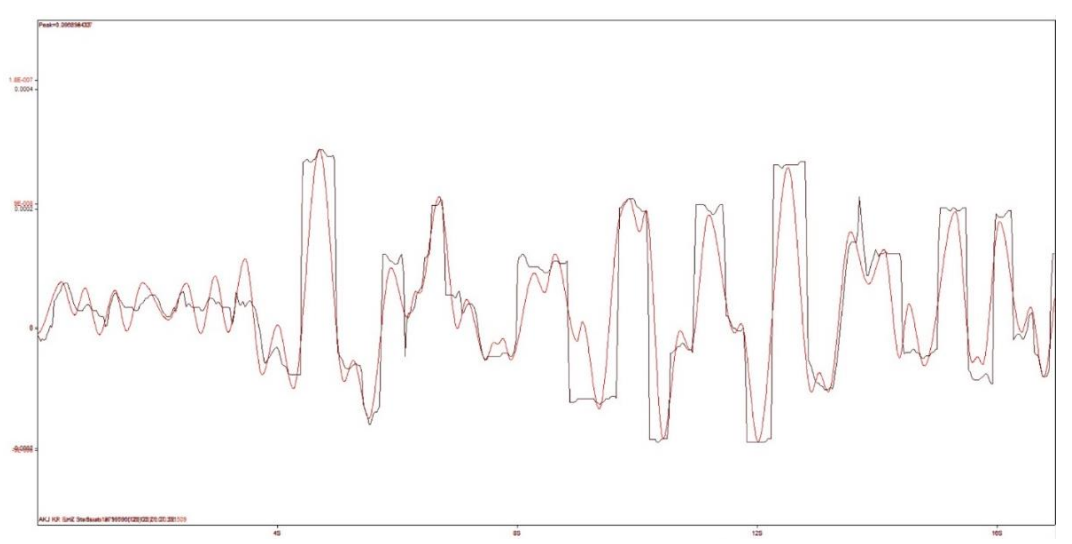

*Рисунок 7. Фрагменты оцифрованных сейсмограмм ПЯВ на территории СИП 6 мая 1979, t0=03:17:00.07. Станция Акжол, красная сейсмограмма оцифрована при помощи WaveTrack, черная при помощи NXSCAN*

**РЕЗУЛЬТАТЫ РАБОТ**

В ходе работы над проектом для оцифровки были выбраны ранее не оцифрованные записи ПЯВ из района СИП, зарегистрированные станциями на региональных расстояниях. Сейсмограммы выбирались из архива исторических сейсмограмм Комплексной сейсмологической экспедиции (КСЭ), который в настоящее время находится в KNDC ИГИ НЯЦ РК в г. Алматы [8].

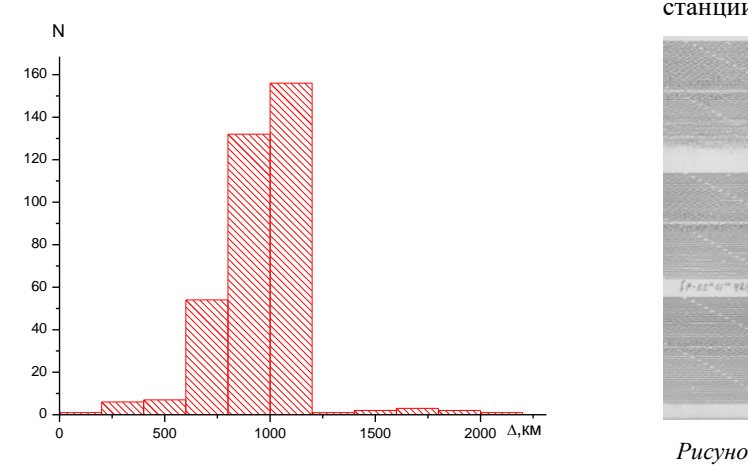

*Рисунок 8. Гистограмма эпицентральных расстояний оцифрованных сейсмограмм*

Оцифровке подлежали записи с 1961 гг., в это время в составе сети КСЭ работали сейсмические станции, оснащенные оборудованием СКМ, РВЗТ и КСЭ [1].

На первом этапе для оцифровки были выбраны сейсмограммы, зарегистрированные на фотобумагу сейсмометром СКМ с гальванической регистрацией.

В течение всего времени выполнения проекта были оцифрованы сейсмограммы 106 подземных ядерных взрывов из района испытательного полигона СИП. Диапазон магнитуд составил mb=4,42÷6,16. Диапазон эпицентральных расстояний 175–2080 км (рисунок 8). Всего оцифровано 346 сейсмограмм, 906 компонент. На рисунке 9 представлен пример сканированной и оцифрованной записи взрыва 8 июня 1975 года в 03:27:00, произведенного на СИП по станции Чолпон-Ата.

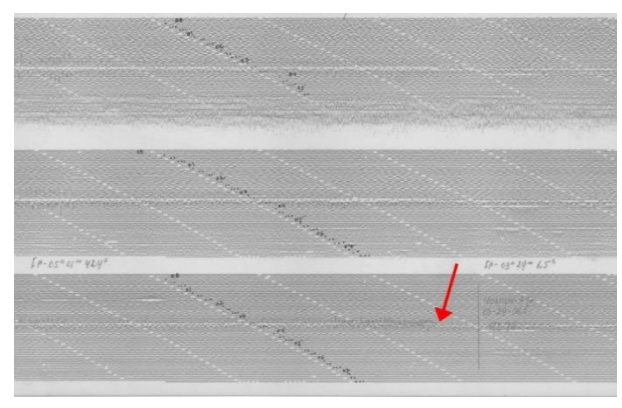

*Рисунок 9. Пример сканированной записи взрыва 8 июня 1975 года в 03:27:00 по станции Чолпон-Ата*

## **ЗАКЛЮЧЕНИЕ**

В 2020 г. был осуществлен переход технологии оцифровки с программы NXSCAN на технологию с ПО WaveTrack.

В настоящее время оцифрованы более 900 компонент записей ПЯВ из района СИП, зарегистрированных сейсмическими станциями Центральной Азии на региональных расстояниях.

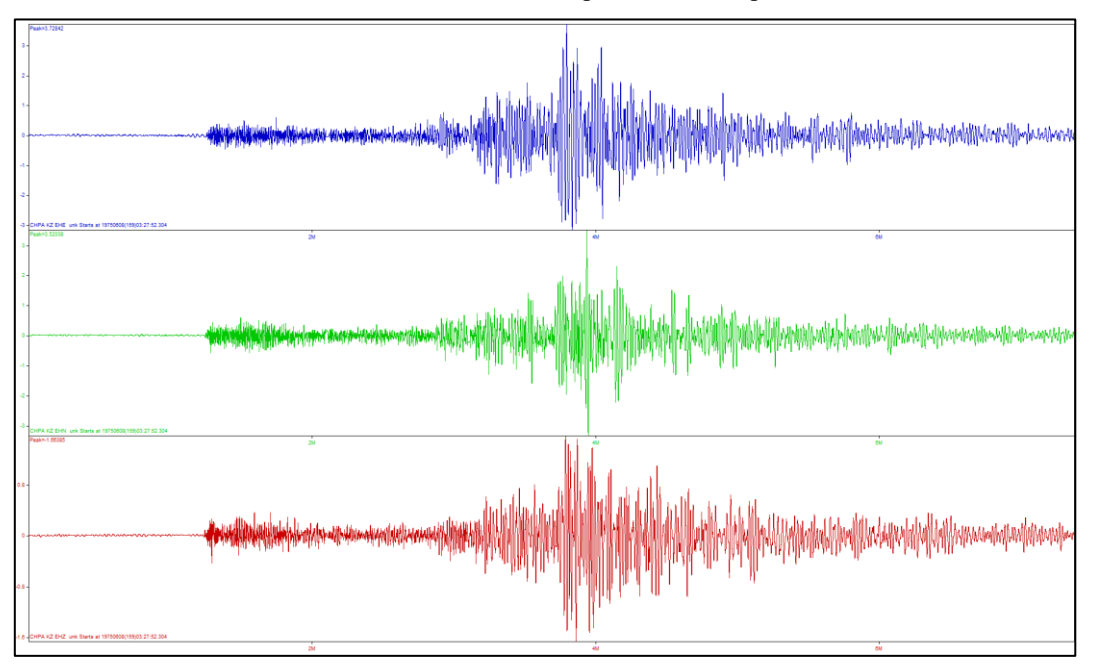

*Рисунок 10. Пример сканированной и оцифрованной записи взрыва 8 июня 1975 года в 03:27:00 по станции Чолпон-Ата*

Переход на новую технологию оцифровки обеспечил значительное повышение качества оцифрованного материала и унификацию сопроводительной документации.

В настоящее время оцифрованные записи ядерных взрывов широко используются в различных задачах мониторинга: сейсмическое распознавание природы источника, уточнение параметров ядерных испытаний, изучение сейсмической опасности СИП, и др.

## **ЛИТЕРАТУРА**

- 1. Аранович З.И. [и др.] Аппаратура и методика сейсмометрических наблюдений в СССР // М.: Наука. – 1974.
- 2. Бекбулатова Д.Б., Михайлова Н.Н., Соколова И.Н. Исторические записи ядерных взрывов в архиве Института геофизических исследований // Вестник НЯЦ РК. – 2020. – Вып. 3. – С. 65–72.
- 3. NXSCAN: Manual // IRIS. 1992.
- 4. Tapley W. C., and Tull J. E. SAC–Seismic Analysis Code: User's Manual // Lawrence Livermore National Laboratory: Revision 4. – 1992.
- 5. SEED Reference Manual. Version 2.4 // IRIS. 2012. 224 p.
- 6. Электронный ресурс: https://www.irfanview.com/ main\_what\_is\_engl.htm.

## **REFERENCES**

- 1. Aranovich Z.I. [i dr.] Apparatura i metodika seysmometricheskikh nablyudeniy v SSSR // Moscow: Nauka. – 1974.
- 2. Bekbulatova D.B., Mikhaylova N.N., Sokolova I.N. Istoricheskie zapisi yadernykh vzryvov v arkhive Instituta geofizicheskikh issledovaniy // Vestnik NYaTs RK. –  $2020. -$  Issue 3. – P. 65–72.
- 3. NXSCAN: Manual // IRIS. 1992.
- 4. Tapley W. C., and Tull J. E. SAC–Seismic Analysis Code: User's Manual // Lawrence Livermore National Laboratory: Revision 4. – 1992.
- 5. SEED Reference Manual. Version 2.4 // IRIS. 2012. 224 p.
- 6. Elektronnyy resurs: https://www.irfanview.com/ main\_what\_is\_engl.htm.

# **ДЕРЕКТЕР ОРТАЛЫҒЫНДА ТАРИХИ СЕЙСМОГРАММАЛАРДЫ ЦИФРЛАНДЫРУДЫҢ ЖАҢА ТЕХНОЛОГИЯСЫН ЕНГІЗУ НӘТИЖЕЛЕРІ**

### **П.В. Рябенко, И.Н. Соколова**

## *ҚР ҰЯО РМК «Геофизикалық зерттеулер институты» филиалы, Курчатов, Қазақстан*

ҚР ҰЯО ГЗИ-де алғаш рет цифрландырудың жаңа әдістемесі енгізілді, ол сейсмологиялық деректерді заманауи форматта сақтай отырып, сапасы жақсы аналогтық сейсмограммаларды цифрландыруға мүмкіндік береді. Жаңа әдістемеде Новосибирск аймақтық ақпараттық технологиялар орталығында әзірленген WaveTrack бағдарламалық жасақтамасы, сондай-ақ АҚШ-тың Мичиган мемлекеттік университетінде жасалған бірқатар қосымша бағдарламалар қолданылды. Цифрландыру нәтижелері АҚШ-тың IRIS әзірлеген NXSCAN бағдарламасымен салыстырылды. Нәтижесінде жаңа әдістеменің бірқатар артықшылықтары атап өтіліп, белгілі бір жиілік диапазонында әртүрлі әдістермен цифрланған деректерді бірлесіп пайдалануға болатындығы көрсетілді. Ядролық жарылыстардың цифрланған сейсмограммаларының деректер қоры құрылды. Қазіргі уақытта цифрланған сейсмограммалар сейсмикалық мониторингілеудің әртүрлі міндеттері үшін де қолданылады.

*Түйін сөздер: аналогтық сейсмограмма, сканерлеу, цифрландыру, жиілік сипаттамасы, ядролық жарылыстар.*

## **THE RESULTS OF HISTORICAL SEISMOGRAMS NEW DIGITIZATION TECHNIQUE IMPLEMENTATION AT THE DATA CENTER**

## **P.V. Ryabenko, I.N. Sokolova**

## *RSE NNC RK Branch "Institute of Geophysical Research", Kurchatov, Kazakhstan*

For the first time the IGR NNC RK has implemented a new digitization technique allowing digitizing the analogue seismograms with a good quality and saving in advanced seismic data formats. A new technique is based on a Wavetrack software developed by Novosibirsk Regional Center for Information Technologies, and on a range of additional utilities developed by the Michigan State University, USA. The digitization results were compared with NXSCAN results developed by IRIS, USA. The comparison showed some advances of a new technique, and opportunity to use jointly the records digitized by different techniques in a definite frequency range. A database of the digitized nuclear explosions seismograms was created at the moment the digitized seismograms are used for different seismic monitoring tasks.

*Keywords: analog seismogram, scanning, digitization, frequency characteristics, nuclear explosions.*